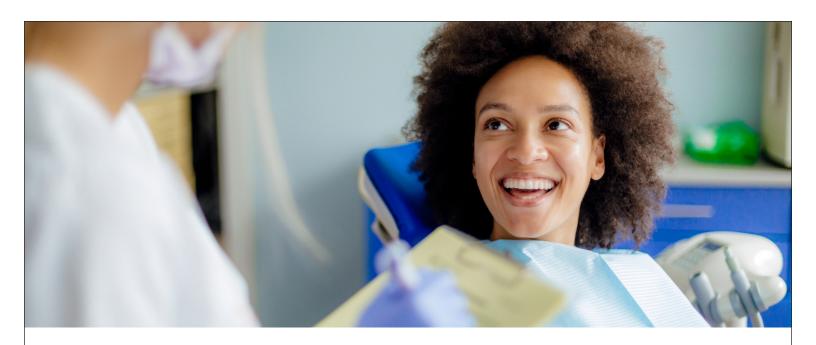

# Self-funded dental plans: simple, flexible, convenient

# If you have 51–100 employees, an Administrative Services Only (ASO) dental plan can be a smart choice.

With ASO dental, you get the flexibility of self-funding and the convenience of PacificSource administration. And by paying actual claims rather than pre-funding, you're charged only for services used.

An ASO plan will help employees save on dental care, and let you:

- Lower monthly administrative costs
- Fund claims as they're received, on a bimonthly basis
- Access monthly reports by service category and type

Our ASO dental plans can be combined with our self-funded or fully insured medical plans, or purchased on a standalone basis. And if you choose PacificSource for both medical and dental coverage, you'll have the convenience of one source for information about your coverage.

## Plans available in Oregon:

- Dental PPO Plus 0-20-50-50 1000
- Dental PPO Plus 0-20-50-50 1500
- Dental Choice Plus 0-20-50-50 1500
- Dental Choice Plus 0-20-50-25 1500

**Dental PPO Plus** helps lower outof-pocket costs on covered services performed by a dentist in the Dental PPO network. There's no deductible for innetwork services, and no waiting period before coverage starts.

**Dental Choice Plus** lets members choose any dentist they want, also with no waiting period. These plans are subject to a calendar-year deductible on Class II and Class III services.

## A locked-in rate

You'll pay just \$7 per employee per month. And that rate is guaranteed for two years.

# Option to add orthodontia

Coverage for orthodontia is available for an additional \$0.50 per employee per month. Choose from either a \$1,000 or \$1,500 lifetime maximum benefit.

### **Questions?**

Contact us by phone or email:

**888-492-2875,** TTY: 711 We accept all relay calls.

BendSales@ PacificSource.com

MedfordSales@ PacificSource.com

PortlandSales@ PacificSource.com

SpringfieldSales@ PacificSource.com

### PacificSource.com

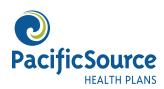